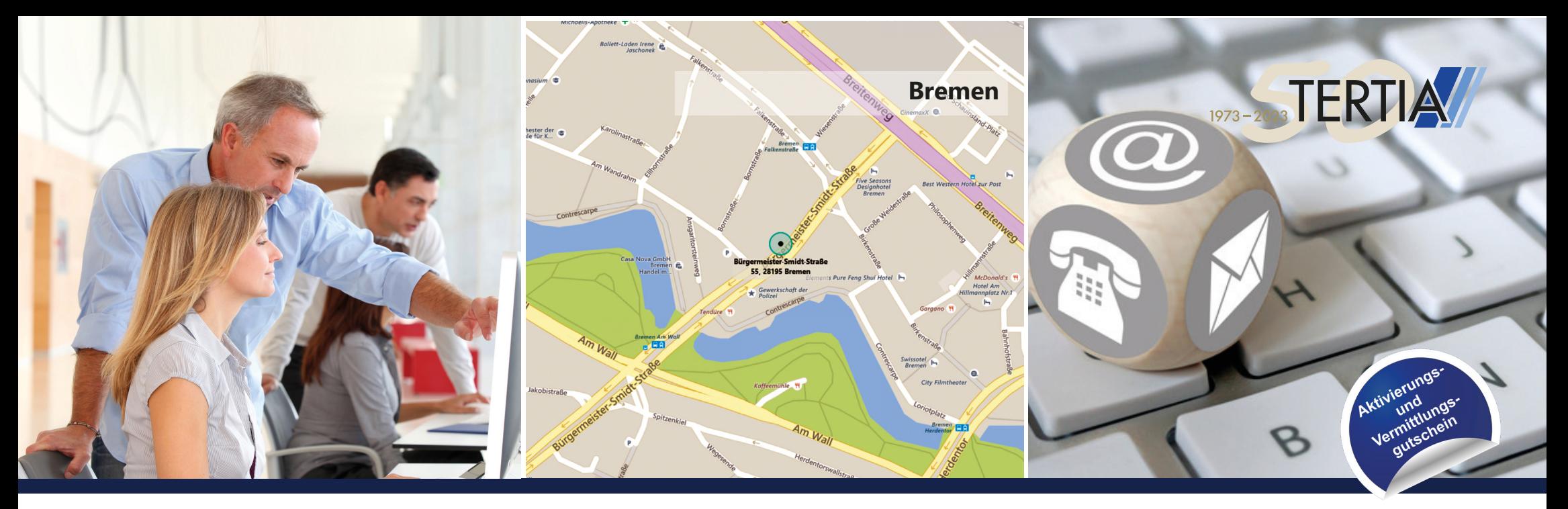

## Unser Ziel: Ihr Erfolg! The System Anfahrt & Kontakt Lernen mit System

## **Warum TERTIA?**

Im Mittelpunkt unserer Arbeit stehen die Menschen und ihre Potenziale.

- Es erwarten Sie Coaches mit langjähriger Erfahrung.
- Wir legen großen Wert auf eine persönliche Atmosphäre.
- Unser hoher Qualitätsanspruch ist für uns täglicher Ansporn. Das Einhalten der Qualitätsstandards wird jährlich von dem externen Zertifizierer Certqua überprüft.

## **Wir setzen uns für Ihren Erfolg ein!**

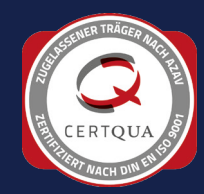

Die TERTIA Berufsförderung GmbH & Co. KG ist zertifiziert nach der europäischen Qualitätsnorm DIN EN ISO 9001:2015 sowie der deutschen AZAV.

**WIR FREUEN UNS AUF SIE!**

Vereinbaren Sie telefonisch oder online ein unverbindliches Informations- und Beratungsgespräch.

**TERTIA Berufsförderung GmbH & Co. KG** Bürgermeister-Smidt-Str. 55 (1. Etage links)

28195 Bremen Tel.: 0421 526 327-80 **www.tertia.de/Bremen** E-Mail: coaching.bremen@tertia.de

**Ihre Ansprechpartner:innen:** Herr Claus Brockhoff Frau Madonna Aldakhil

## **Ihr Weg zu uns:**

ÖPNV: Ca. eine Gehminute entfernt von den Haltestellen ,Am Wall' (diverse Bus- und S-Bahnlinien) und ,Falkenstraße' (S-Bahn Linie 10)

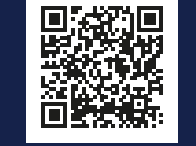

**EDV / MS Office Coachingsystem** 

Einzelcoaching

Nutzen Sie unsere individuelle Hilfe mit dem Aktivierungs- und Vermittlungsgutschein

214/37/22

Bremen

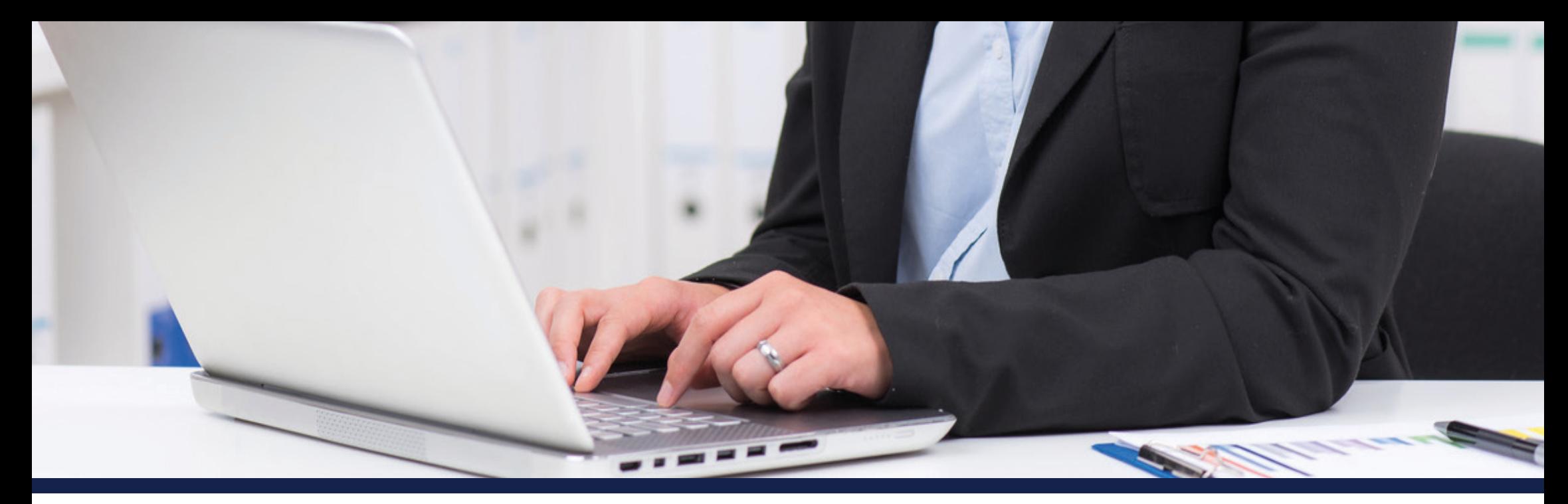

# Persönliches EDV-Training mit dem Aktivierungs- und Vermittlungsgutschein

## **Warum EDV-Coaching?**

Heute sind Computer nicht mehr aus der Arbeitswelt wegzudenken. EDV-Kenntnisse sind immer häufiger Grundvoraussetzung für den erfolgreichen (Wieder-) Einstieg in Arbeit.

Damit Sie sicher im Umgang mit dem Computer und insbesondere mit den MS Office-Anwendungen werden, bietet TERTIA ein umfangreiches EDV-Einzelcoaching an: das MS Office Coachingsystem. Ein erfahrener EDV-Coach steht Ihnen je nach Ihren individuellen Vorkenntnissen persönlich zur Seite.

### **Wer sind wir?**

Die TERTIA-Gruppe ist seit 1973 ein bewährter Partner der Arbeitsverwaltung. Wir bieten ein breites Dienstleistungsangebot rund um die Themen Weiterbildung, Coaching, Stellensuche und Personalauswahl.

## **Inhalte**

Folgende Inhalte stehen Ihnen im MS Office Coachingsystem zur Auswahl (maximal 180 Unterrichtseinheiten - UE):

- **• Büroprozesse gestalten und Arbeitsvorgänge organisieren** (maximal 30 UE)
- Nutzung von **MS-Word** (maximal 30 UE) z. B.: Programmfunktionen; Textformatierung; Formatvorlagen anwenden; Seriendruck
- Nutzung von **MS-Excel** (maximal 40 UE) z.B.: Tabellenbläter formatieren; Formeln nutzen; Diagramme einfügen; Formatvorlagen
- Nutzung von **MS-Outlook** (maximal 20 UE) z.B.: Funktionen; Aufgaben- und Kalenderverwaltung; E-Mail Korrespondenz
- Nutzung von **MS-PowerPoint** (maximal 20 UE) z.B.: Foliengestaltung und -verwaltung; Präsentationselemente; Animationen; Audiofunktionen
- Nutzung von **MS-Access** (maximal 40 UE) z.B.: Erstellen von Datenbanken; Daten analysieren; Makros unter Access; Datenaustausch; Datenbankabfragesprache SQL

## **Was koste das Einzelcoaching?**

Wenn Sie auf Stellensuche oder von Arbeitslosigkeit bedroht sind, können Sie einen **Aktivierungs- und Vermittlungsgutschein** (AVGS) bei der Agentur für Arbeit oder dem Jobcenter beantragen.

**Ihnen entstehen mit dem AVGS keine Kosten!**

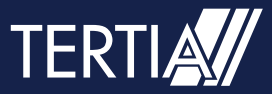